*84*

# **МЕТОД ДИНАМІЧНОГО АНАЛІЗУ ГРАФІЧНОЇ ІНФОРМАЦІЇ ДЛЯ ВВОДУ ДАНИХ В ПЕОМ**

**Національний технічний університет України "КПІ"**

*Розглянуто метод вводу графічної інформації в комп'ютер на основі аналізу динамічних параметрів виконавчого механізму, що дозволяє підвищити інформативність, надійність розпізнавання та інтерпретації такої інформації. Розроблений пристрій вводу даних, що функціонує на основі запропонованого методу*

#### *Вступ*

Широке застосування комп'ютерів в сучасному суспільстві обумовлює актуальність удосконалення засобів автоматизації вводу графічної інформації в персональні електронно-обчислювальні машини (ПЕОМ). Способи введення графічної інформації в ПЕОМ в сучасних пристроях не завжди відповідають потребам їхніх користувачів, але щоб змінити спосіб введення необхідно міняти сам метод обробки введених даних, тобто принцип роботи пристрою. Відповідно самі методи обробки інформації є досить складні і вимагають дорогої елементної бази. Тому знаходження нових способів обробки, та отримання графічної інформації, залишається актуальною темою.

#### *Аналіз існуючих пристроїв та способів вводу інформації в ПЕОМ*

До відомих пристроїв вводу графічної інформації належать мишка, тачпад, сенсорний екран, дигитайзер, сканер, світлове перо, електронний планшет, різні типи цифрових координатних ручок. Аналіз розглянутих пристроїв показав, що основні недоліки їх застосування пов'язані з низькою якістю вводу, необхідністю спеціальних робочих поверхонь, а також значною ціною. Так недорогі і найпоширеніші пристрої вводу, такі як, мишка або тачпад не досить зручні у користуванні, та мають низьку точність вводу інформації. вартість. Для використання електронного планшету необхідна спеціальна робоча поверхня без якої не буде функціонувати пристрій [1]. Під час роботи з планшетом, щоб побачити результат

вводу інформації, потрібно безпосередньо дивитись на екран монітора, що є незручно. Зручними в користуванні є цифрові координатні ручки [2]. В них хороші показники якості вводу інформації і немає необхідності в спеціальній робочій поверхні. Але конструкція цифрових координатних ручок досить складна, включає в себе дорогі деталі, що значно збільшує вартість пристрою.

Відомі пристрої вводу графічної інформації, такі як цифрові координатні ручки для передачі та прийому даних працює в інфрачервоному діапазоні, таким чином визначається її рух на площині. Електронний планшет реагує на зміну потенціалу під пером або перо випромінює електромагнітні хвилі, а спеціальна робоча поверхня приймає їх.

## *Теоретичне обґрунтування запропонованого методу вводу даних*

Основний принцип функціонування запропонованого пристрою автоматичного вводу графічної інформації заснований на застосуванні альтернативного методу з використанням значення прискорення.

Більшість відомих датчиків прискорення є електромеханічними громіздкими, що працюють на основі використання інерції якогось масивного тіла. Але для нашої задачі потрібен якнайменший мініатюрний електронний датчик.

Для вимірювання прискорення використовується датчик прискорення фірми *Analog Devices – ADXL311* з високою точністю і невеликими габаритами [3]. Основні технічні характеристики такого датчика:

 вимірює прискорення за двома координатами;

 діапазон вимірювання прискорення  $\pm 2g$ , роздільною здатністю 5·10<sup>-3</sup>g;

- час вимірювання від  $0,5.10^{-3}$  с до 10·10<sup>-3</sup> с., змінюється зовнішнім резистором;

живиться напругою від +3 В до

+5,25 В і споживає струм до 0,6 мА;

Датчик прискорення складається з чутливих елементів за координатми *X* i *Y*, а також схеми попередньої обробки, яка забезпечує перетворення і видачу інформації у вигляді напруги. Схему чутливого елемента датчика прискорення зображено на рис. 1.

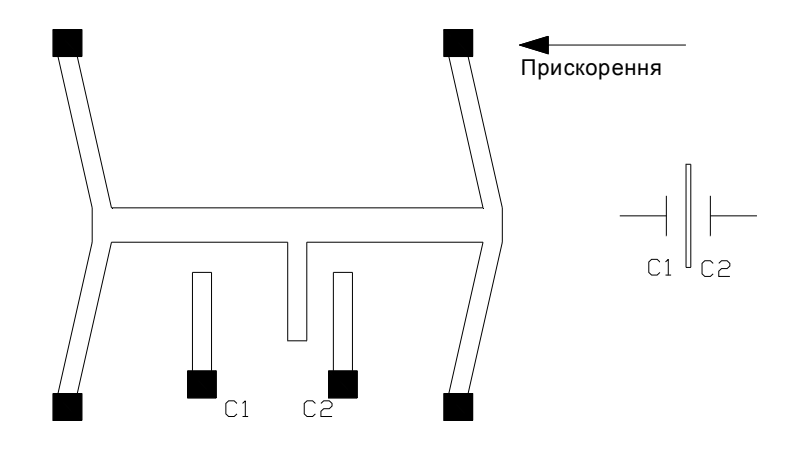

Рис. 1. Принцип роботи чутливого елемента датчика прискорення

В чутливому елементі датчика прискорення під час зміні ємностей, змінюються частоти електричних коливань генератора, до складу якого входять конденсатори.

Отже, завдяки невеликим габаритам і малому споживанню енергії такий

датчик можна використати для реалізації нового пристрою введення .

Процесор ПЕОМ визначає траєкторію руху датчика в кожній точці, одержуючи значення миттєвого прискорення. Для теоретичних розрахунків використовуються формули інтегрування миттєвих значень прискорень:

$$
x(t) = \int_{t_1}^{t_2} (\int_{\theta_1}^{\theta_2} a_x(\tau) d\tau) d\theta,
$$
\n(1)

$$
y(t) = \int_{t_1}^{t_2} (\int_{\theta_1}^{\theta_2} a_x(\tau) d\tau) d\theta,
$$
 (2)

де *t*,  $\theta$ ,  $\tau$  – деякі моменти часу,  $\tau \in (0, \theta)$ ,  $\theta \in (0;t)$ .

Але на практиці ПЕОМ замінює операції інтегрування підсумовуванням невеликих проміжків. Якщо *x* – вектор шляху, спроектований на вісь *OX* то використовується наступна формула:

$$
x_i = \sum_{k=1}^i \sum_{j=1}^k a_j (\Delta t)^2
$$

Аналогічно отримано формулу для вектора шліху *y*, спроектованого на вісь *OY*. Завдяки скінченній тривалості часу вимірювання прискорення, шлях розбивається на маленькі ділянки. Чим менші періоди часу  $\Delta t$  між відліками датчика,

Для визначення траєкторії руху запропонованого пристрою використовуються формули (3), за якими процесор постійно відслідковує значення прискорення, швидкості і координати пристрою, кожного разу добавляючи або віднімаючи значення зміщення, здійсненого пером пристрою за період часу  $\Delta t$ :

Прискорення *а* знайдемо за

Одержані експериментальні дані

дозволить отримати точних результатів, оскільки рух наконечника пристрою

вимірювань параметрів типових символів та результати обчислень прискорень, що виникають при їх написанні приведені в табл. 1. Після аналізу даних з таблиці можна зробити висновок, що підібраний датчик прискорення підходить за своїми характеристикам. Також в конструкції

пристрою в вигляді ручки необхідно

нахиленим до осі пристрою під кутом близько 49<sup>0</sup>, що забезпечить при письмі розміщення його паралельно горизон-

щоб датчик міг бути

 $a = \frac{2s}{a^2}$ , хоч дана формула не

2 *t*

введення не буде рівнозмінним.

$$
\begin{cases}\ns_i = s_{i-1} + v_{i-1} \cdot \Delta t + a_{i-1} \cdot \frac{(\Delta t)^2}{2} \\
v_i = v_{i-1} + a_{i-1} \cdot \Delta t\n\end{cases}
$$
\n(3)

формулою:  $a = \frac{2a}{l^2}$ 

тальній площині.

де  $a_i$  – прискорення пристрою,  $v_i$  – швидкість пристрою в *і*-й момент часу.

Дослідимо характер переміщень пристрою введення, при написанні графічної рукописної інформації.

Для цього потрібно виконати такі операції:

 написати ручкою (так як пристрій повинен бути виготовлений у формі ручки) кілька довільних літер українського або латинського алфавітів;

 виміряти приблизний проміжок часу, пройдений під час їх написання;

 виміряти довжину кривої, яка утворюється при написанні того чи іншого символа;

 виміряти кут нахилу ручки до горизонтальної площини;

 розрахувати приблизне значення прискорення кінця ручки.

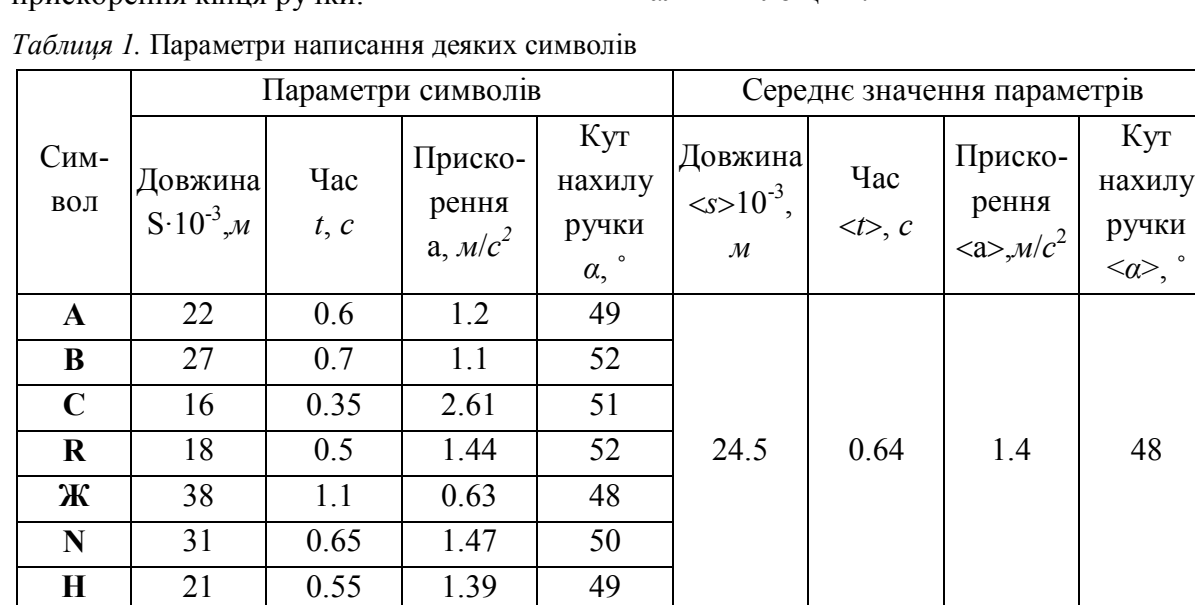

## *Опис алгоритму роботи запропонованого пристрою введення*

Для одержання даних напруги з датчика прискорення та передавання їх на комп'ютер використаний восьмимирозрядний мікроконтролер *C*8051*F*321 [4]. Мікроконтролер виготовляються фірмою *Silicon Laboratories*. Для нього характерним є низька ціна, низьке енергоспоживання і висока швидкодія. Контролер містить багато вбудованих функцій, таких як: 10-бітний аналого-цифровий перетворювач, високо-стабільне джерело опорної напруги на 2.43 В, *USB* контролер, стабілізатор напруги, джерело тактового сигналу та інше. Застосування даного мікроконтролера дозволить зробити кінцевий пристрій досить компактним і функціональним. Живлення всієї схеми забезпечується від регулятора напруги 3,3В, який інтегрований у контролер. Той в свою чергу приєднаний до самої шини *USB* через фільтр живлення який складається із індуктивності та конденсатора. Вимірювальний сигнал подається на порти контролера з аналого-цифровим перетворювачем від датчика прискорення. Після аналого-цифрового перетворення код передається в контролер *USB* а той в свою чергу передає дані на комп'ютер.

Для передачі інформації від мікроконтролера на ПЕОМ застосовується функціональний драйвер, який виконує розпізнавання пристрою підключеного до інтерфейсу *USB*. Схема роботи функціонального драйвера зображена на рис. 2.

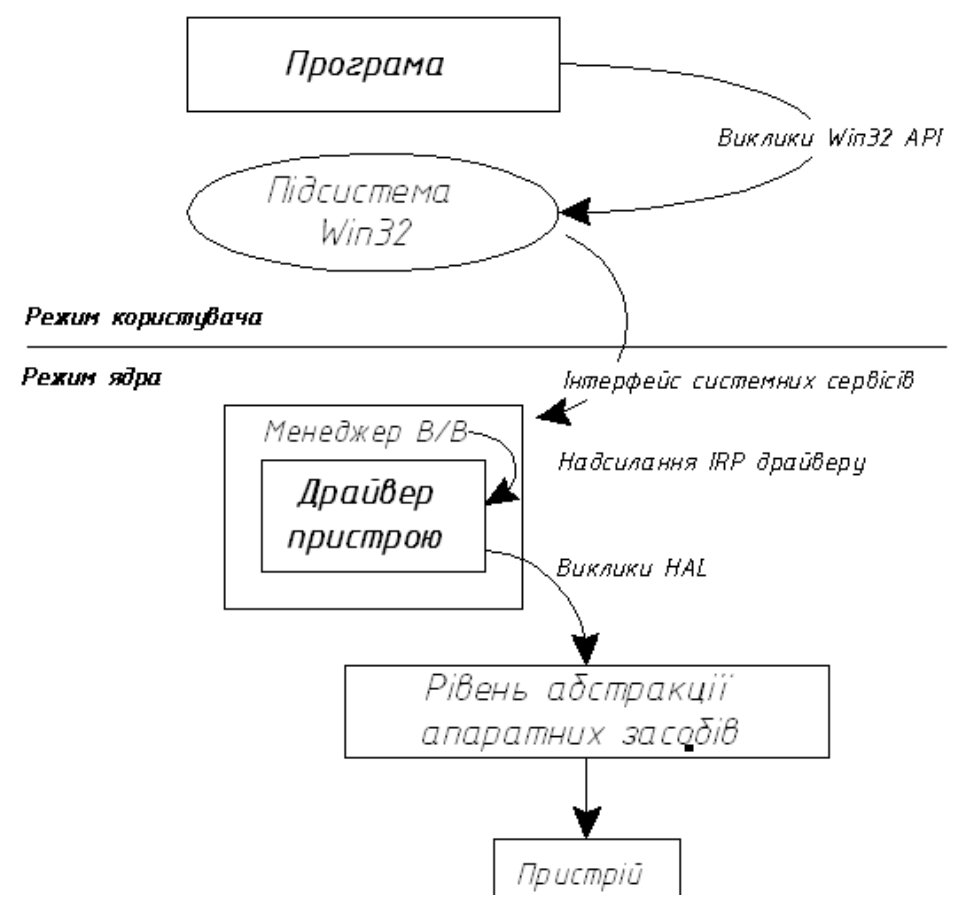

Рис. 2. Схема роботи функціонального драйвера

В приладі використовується *USB* контролер в режимі *Full Speed*, який забезпечує швидкість обміну 12 *Mbps*. Відкинувши швидкість яка затрачається на передачу службової інформації отримаємо 9,6 *Mbps*, що рівне 1,2 Мб/с.

Приймемо що кожен цикл аналогоцифрового перетворення буде супроводжуватись передачею 16 біт інформації по шині *USB*. З них 10 біт відповідатиме значенню яке взяте в результаті циклу аналого-цифрового перетворення. Решту 6 біт – службова інформація, яка характеризує умови за яких зроблено вимірювання. При цьому щоб використати всю смугу швидкості пропускання аналого-цифрового перетворення повинно виконувати *F* вибірок в секунду. Значення *F* обчислюється за формулою:

$$
F = \frac{DTR}{k},
$$

де *DTR* (*Data Transfer Rate*) – швидкість передачі інформації, *k –* розмірність однієї посилки.

Отже максимальна частота *F*, за якої ще можна буде підтримувати потік даних із сталою швидкістю, дорівнює 600 *КГц*.

В даній розробці використовується аналого-цифровий перетворювач із максимальною швидкістю вибірок 200 *kbps*. Отже, забезпечується 1,5 кратний запас по швидкості.

Під час підключення приладу до *USB* шини комп'ютера поступає живлення на всі вузли схеми. Відбувається запуск контролера. На першому етапі відбувається ініціалізація самого контролера і периферії якою він оснащений. Блок-схема роботи програми представлена на рис. 3, *а*.

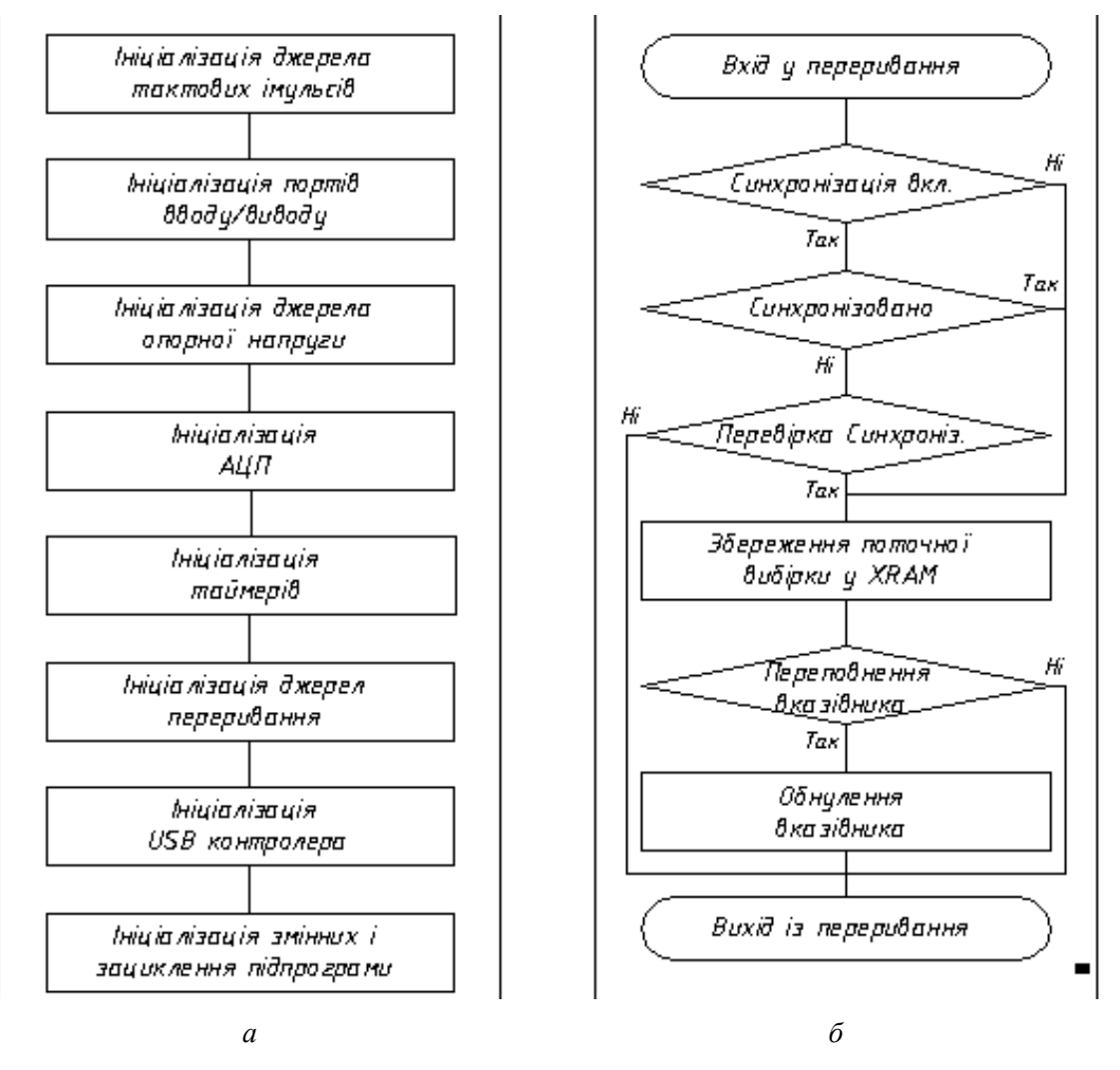

Рис. 3. Блок-схема роботи програм:

*а)* програма ініціалізації мікроконтролера;

*б)* підпрограма переривань аналого-цифрового

перетворення

На наступному етапі відбувається запуск контролера *USB*. За необхідності із комп'ютера надходить запит на зняття виміру. Це призводить до запуску *Timer2* який налаштований таким чином, що під чай його переповнення відбувається запуск циклу аналого-цифрового перетворення, за завершення якого спрацьовує аналого-цифрове переривання (рис. 3, *б*). Переривання свідчить що перетворення завершене. Отримане значення записується у внутрішню пам'ять контролера. Коли пам'ять повністю заповниться оцифрованими даними, то вони надсилаються на ПЕОМ.

#### *Висновки*

Таким чином запропонований пристрій для автоматичного вводу графічної інформації в ПЕОМ, принцип роботи якого заснований на новому альтернативному методі з використанням значення прискорення. Використання запропонованого пристрою забезпечує ввід інформації в ПЕОМ без застосування спеціальних робочих поверхонь, або інших допоміжних засобів. Пристрій підключається ПЕОМ через інтерфейс *USB*. Конструкція запропонованого пристрою не складна і при серійному виробництві його собівартість буде невелика відносно існуючих аналогів. Дослідний зразок пристрою зображено на рис. 4.

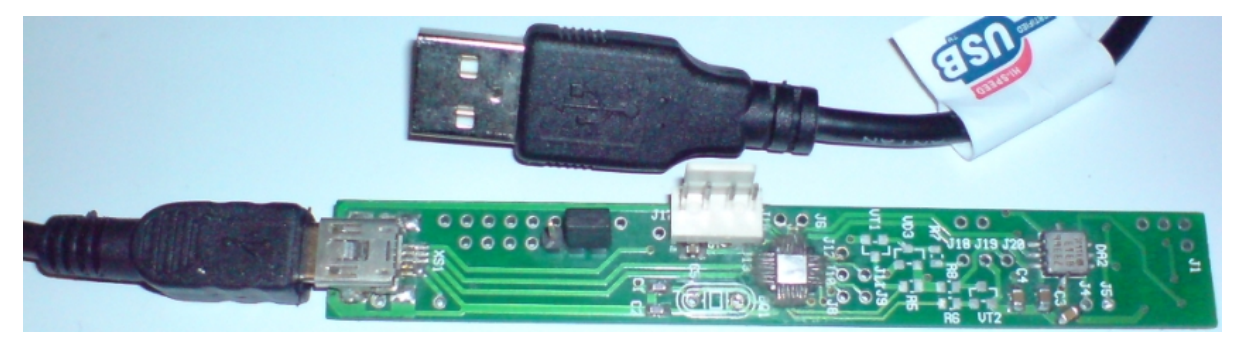

Рис. 4. Дослідний зразок пристрою вводу

## *Список літератури*

1. Wacom Volito2: Препарируем электрическое перо Wacom. – 2010 – http://habrahabr.ru/blogs/DIY/85639/.

2. Крылов В. PC Notes Taker – цифровая координатная ручка. – http://www.3dnews.ru/peripheral/pc-notestaker/.

3. Analog Devices ADXL311: ultracompact  $\pm 2g$  dual-axis acceleromete. – http://www.analog.com/en/sensors/inertialsensors/adxl311/products/product.html.

4. Device Database. – http://www.keil.com/dd/chip/3575.htm.

*Подано до редакції 18.05.10*